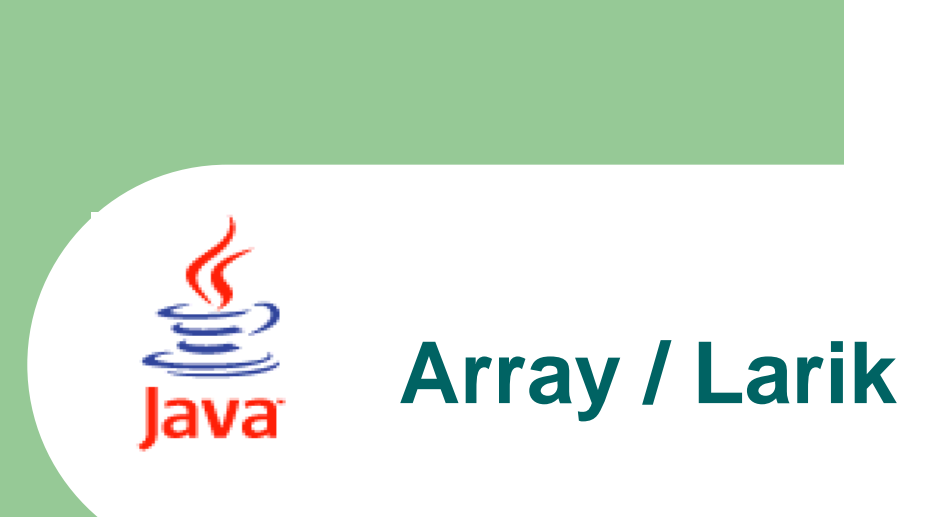

### Java Fundamental

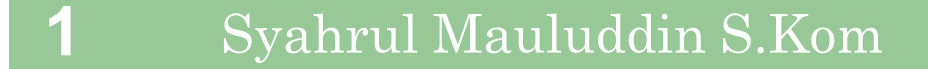

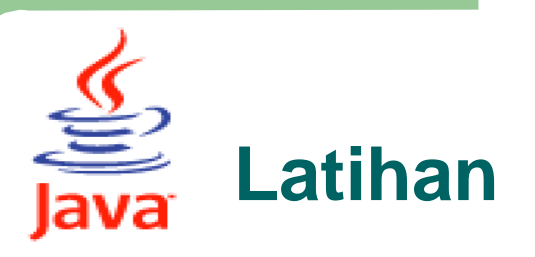

### **3. Buat program Penjualan dengan data barang sebagai berikut :**

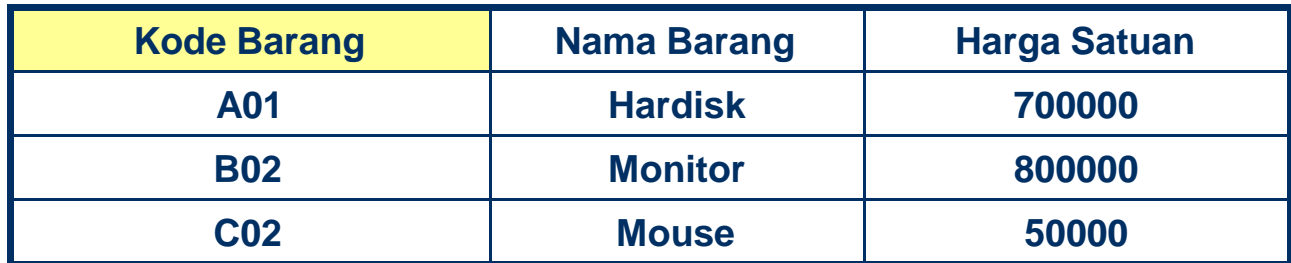

**Input : Nama Pembeli, Kode Barang & Jumlah**

#### **Output :**

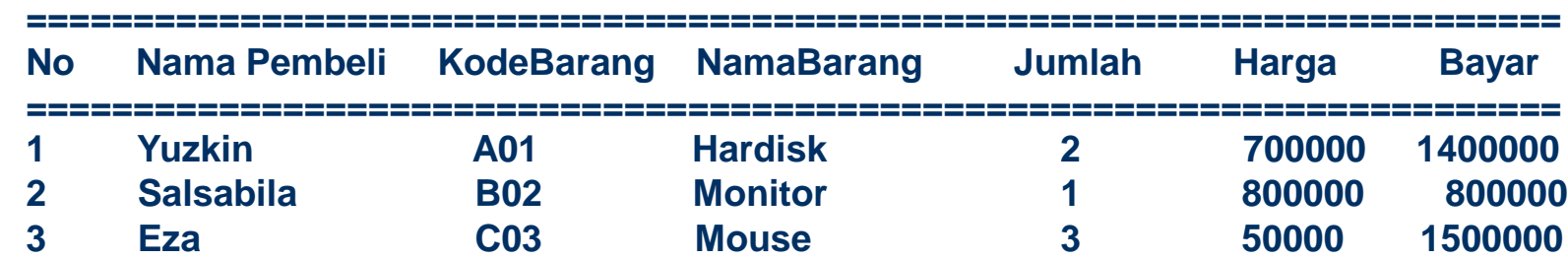

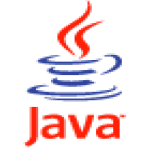

## **Menyalin Array (Copying Array)**

```
public class copyArray{
  public static void main(String[ ] args){
          String nama[ ]=new String[5];
          nama[0]="Dadan"; nama[1]="Didin"; nama[2]="Deden"; nama[3]="Maman";
          nama[4]="Mimin";
```
**String[] nama2=new String[5];**

**// System.arraycopy( ArrayAsal, indexAwalArrayAsal, ArrayBaru, indexAwalArrayBaru, Panjang);**

**System.arraycopy(nama,0,nama2,0,nama.length);**

```
System.out.println("=========");
System.out.println("Nama");
System.out.println("=========");
System.out.println(nama2[0]);
System.out.println(nama2[1]);
System.out.println(nama2[2]);
System.out.println(nama2[3]);
System.out.println(nama2[4]);
}
```
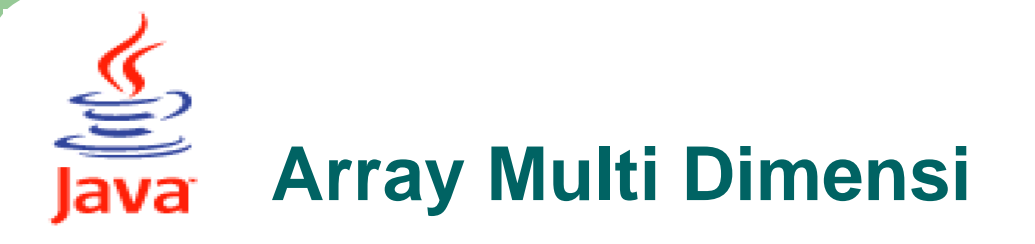

Array multidimensi diimplementasikan sebagai array didalam array. Array multidimensi di deklarasikan dengan menambahkan jumlah tanda kurung setelah nama array.

**Deklarasi dan Penciptaan Array 2 Dimensi :**

```
Datatype [ ][ ] arrayVariable = new Datatype [ ][ ];
Atau
Datatype arrayVariable[ ][ ] = new Datatype [ ][ ];
Atau
Datatype [ ] arrayVariable[ ] = new Datatype [ ][ ];
```

```
Contoh :
int[][]nilai=new int[5][5];
String nama[][]=new String[5][5];
char[]index[]=new char[5][5];
```
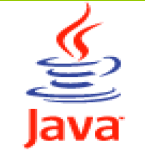

**}**

### **Inisialisasi dan Akses Elemen**

```
public class Array2Dimensi{
```

```
public static void main(String[ ] args){
       int[][]nilai=new int[5][5];
       String nama[ ][ ]=new String[5][5]; char[]index[ ]=new char[5][5];
```

```
nama[0][0]="Dadan"; nilai[0][0]=60; index[0][0]='C';
nama[0][1]="Didin"; nilai[0][1]=70; index[0][1]='B';
nama[0][2]="Deden"; nilai[0][2]=80; index[0][2]='A';
```

```
System.out.println("================================");
System.out.println("Nama\t\tNilai\t\tIndex");
System.out.println("================================");
System.out.println(nama[0][0]+"\t\t "+nilai[0][0]+"\t\t"+index[0][0]);
System.out.println(nama[0][1]+"\t\t "+nilai[0][1] +"\t\t"+index[0][1]);
System.out.println(nama[0][2]+"\t\t "+nilai[0][2] +"\t\t"+index[0][2]);
System.out.println(nama[0][3]+"\t\t "+nilai[0][3] +"\t\t"+index[0][3]);
```
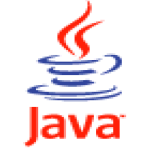

**}**

### **Inisialisasi dan Akses Elemen**

#### **public class Array2Dimensi2{**

```
public static void main(String[ ] args){
    String[][]nama={{"Dadan","Didin"},{"Deden","Maman"},{"Mimin","Mumun"}};
```
**int nilai[ ][ ]={{40,50},{60,70},{80,90}}; char[ ]index[ ]={{'E','D'},{'C','B'},{'A','A'}};**

```
System.out.println("================================");
System.out.println("Nama\t\tNilai\t\tIndex");
System.out.println("================================");
System.out.println(nama[0][0]+"\t\t "+nilai[0][0]+"\t\t"+index[0][0]);
System.out.println(nama[0][1]+"\t\t "+nilai[0][1] +"\t\t"+index[0][1]);
System.out.println(nama[1][0]+"\t\t "+nilai[1][0] +"\t\t"+index[1][0]);
System.out.println(nama[1][1]+"\t\t "+nilai[1][1] +"\t\t"+index[1][1]);
```
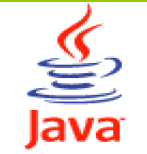

**}**

## **Inisialisasi dan Akses Elemen**

#### **public class Array2Dimensi2{**

```
public static void main(String[ ] args){
    String[][]nama={{"Dadan","Didin"},{"Deden","Maman"},{"Mimin","Mumun"}};
```
**int nilai[ ][ ]={{40,50},{60,70},{80,90}}; char[ ]index[ ]={{'E','D'},{'C','B'},{'A','A'}};**

```
System.out.println("================================");
System.out.println("Nama\t\tNilai\t\tIndex");
System.out.println("================================");
System.out.println(nama[0][0]+"\t\t "+nilai[0][0]+"\t\t"+index[0][0]);
System.out.println(nama[0][1]+"\t\t "+nilai[0][1] +"\t\t"+index[0][1]);
System.out.println(nama[1][0]+"\t\t "+nilai[1][0] +"\t\t"+index[1][0]);
System.out.println(nama[1][1]+"\t\t "+nilai[1][1] +"\t\t"+index[1][1]);
```
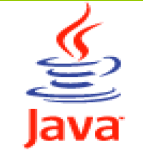

# **Inisialisasi dan Akses Elemen**

```
public class Array2Dimensi2{
```

```
public static void main(String[ ] args){
          String[][]nama={{"Dadan","Didin"},{"Deden","Maman"},{"Mimin","Mumun"}};
          int nilai[][]={{40,50},{60,70},{80,90}};
          char[]index[]={{'E','D'},{'C','B'},{'A','A'}};
          System.out.println("================================");
          System.out.println("Nama\t\tNilai\t\tIndex");
          System.out.println("================================");
          for(int i=0;i<nama.length;i++){
                     for(int j=0;j<nama[i].length;j++){
                      System.out.println(nama[i][j]+"\t\t "+nilai[i][j]+"\t\t"+index[i][j]);
                     }
          }
}
```